Министерство сельского хозяйства РФ Мичуринский филиал федерального государственного бюджетного образовательного учреждения высшего образования «Брянский государственный аграрный университет»

# **РАБОЧАЯ ПРОГРАММА дисциплины ОП.08 «Инженерная графика и проектная деятельность»**

Специальность 19.02.12 Технология продуктов питания животного происхождения

Брянск, 2024

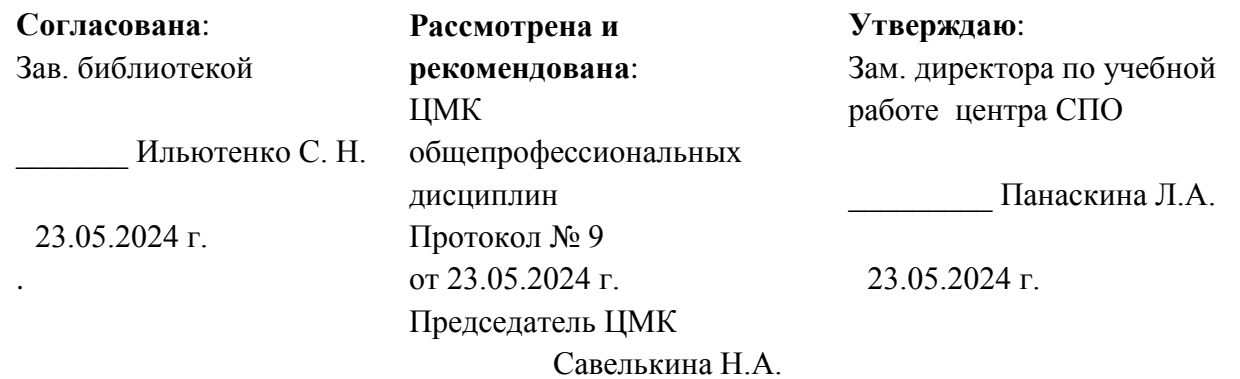

Р 13

 Рабочая программа дисциплины ОП.08 «Инженерная графика и проектная деятельность» /Сост. Л. М. Ивашкина. - Брянск: Мичуринский филиал ФГБОУ ВО Брянский ГАУ, 2024. – 16 с.

 Рабочая программа дисциплины ОП.08 «Инженерная графика и проектная деятельность» является частью образовательной программы подготовки специалистов среднего звена, выделенной из вариативной части часов, предусмотренных в ФГОС СПО по специальности 19.02.12 Технология продуктов питания животного происхождения

### Организация-разработчик: Мичуринский филиал ФГБОУ ВО Брянский ГАУ

### Печатается по решению методического совета Мичуринского филиала ФГБОУ ВО Брянский ГАУ

ББК 74.57

© Ивашкина Л. М., 2024 © Мичуринский филиал ФГБОУ ВО Брянский ГАУ, 2024

# **СОДЕРЖАНИЕ**

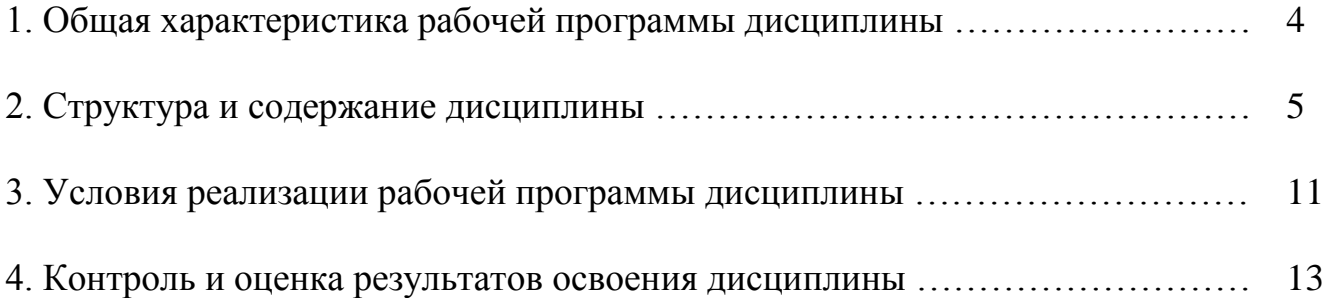

## **1. ОБЩАЯ ХАРАКТЕРИСТИКА РАБОЧЕЙ ПРОГРАММЫ ДИСЦИПЛИНЫ**

#### **1.1. Область применения рабочей программы дисциплины**

Рабочая программа дисциплины является частью образовательной программы СПО – Программы подготовки специалистов среднего звена, выделенной из вариативной части часов, предусмотренных в ФГОС СПО по специальности 19.02.12 Технология продуктов питания животного происхождения.

### **1.2. Место дисциплины в структуре программы подготовки специалистов среднего звена**

Дисциплина ОП.08 «Инженерная графика и проектная деятельность» относится к общепрофессиональному циклу.

#### **1.3. Цель и планируемые результаты освоения дисциплины**

В результате освоения дисциплины у обучающегося должны формироваться следующие профессиональные (ПК) и общие (ОК) компетенции:

ПК 3.5. Вести учетно-отчетную документацию.

ОК 01. Выбирать способы решения задач профессиональной деятельности применительно к различным контекстам;

ОК 02. Использовать современные средства поиска, анализа и интерпретации информации и информационные технологии для выполнения задач профессиональной деятельности;

ОК 03. Планировать и реализовывать собственное профессиональное и личностное развитие, предпринимательскую деятельность в профессиональной сфере, использовать знания по финансовой грамотности в различных жизненных ситуациях;

ОК 09. Пользоваться профессиональной документацией на государственном и иностранном языках.

В рамках рабочей программы дисциплины обучающиеся осваивают умения и знания.

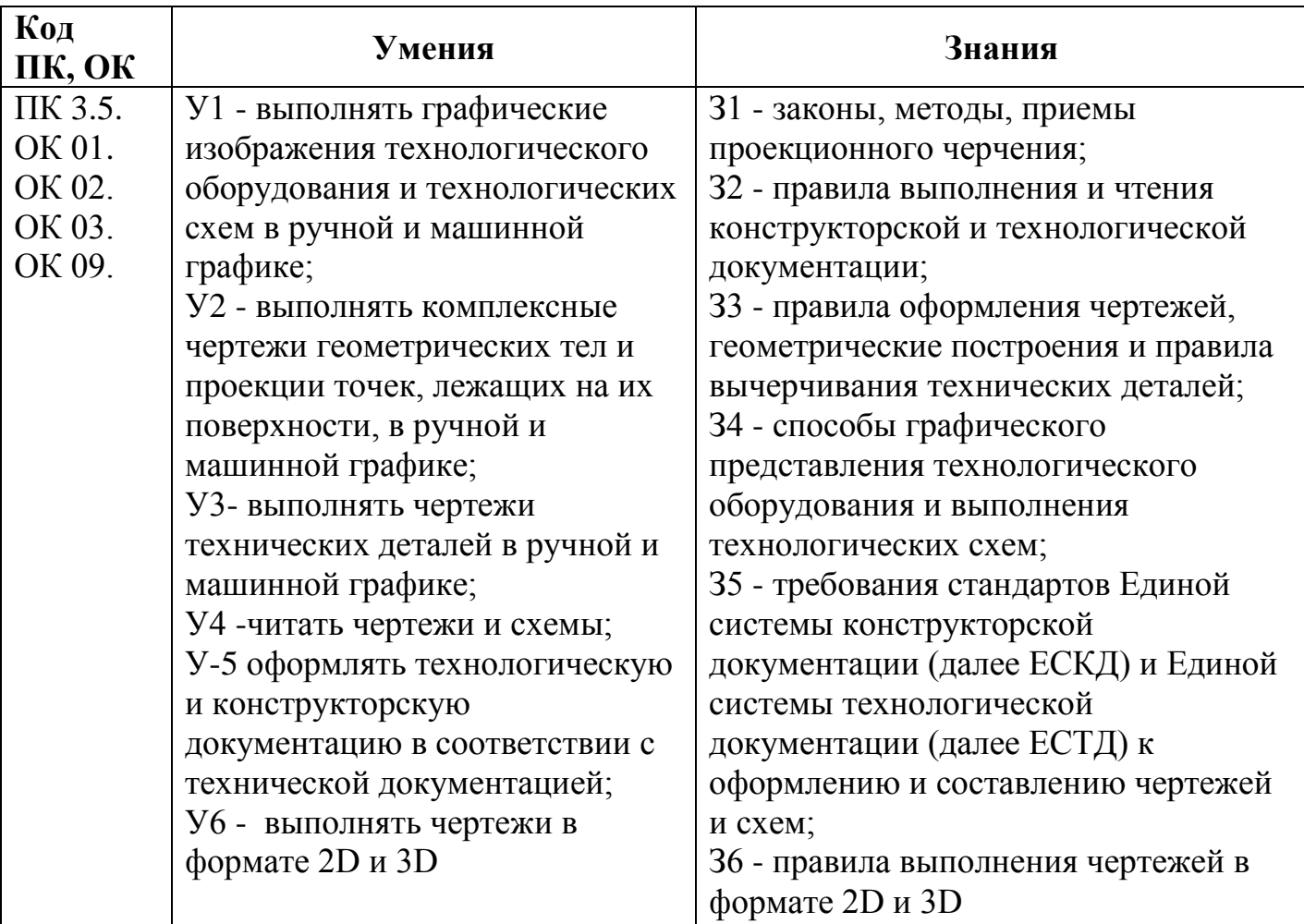

# **2. СТРУКТУРА И СОДЕРЖАНИЕ ДИСЦИПЛИНЫ**

## **2.1. Объем дисциплины и виды учебной работы**

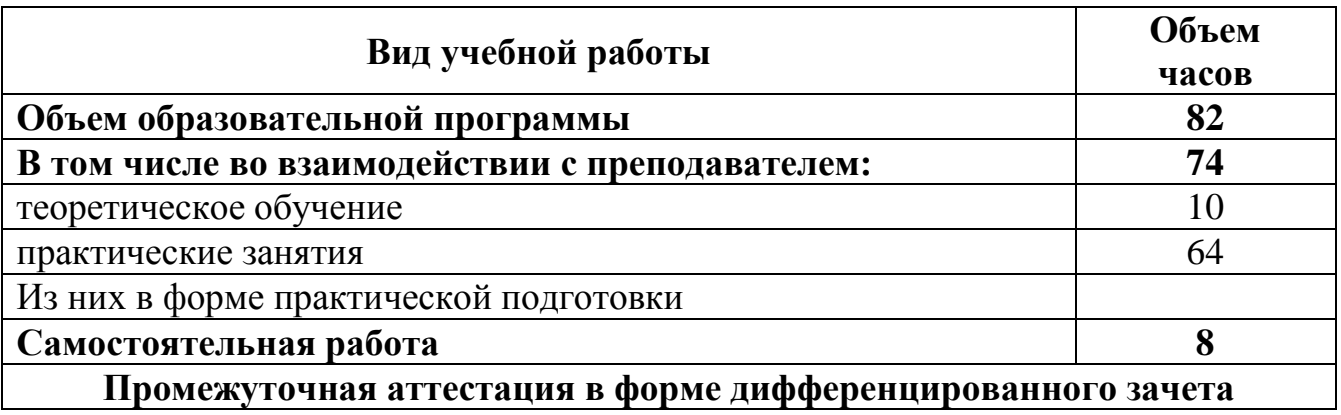

# **2.2. Тематический план и содержание дисциплины**

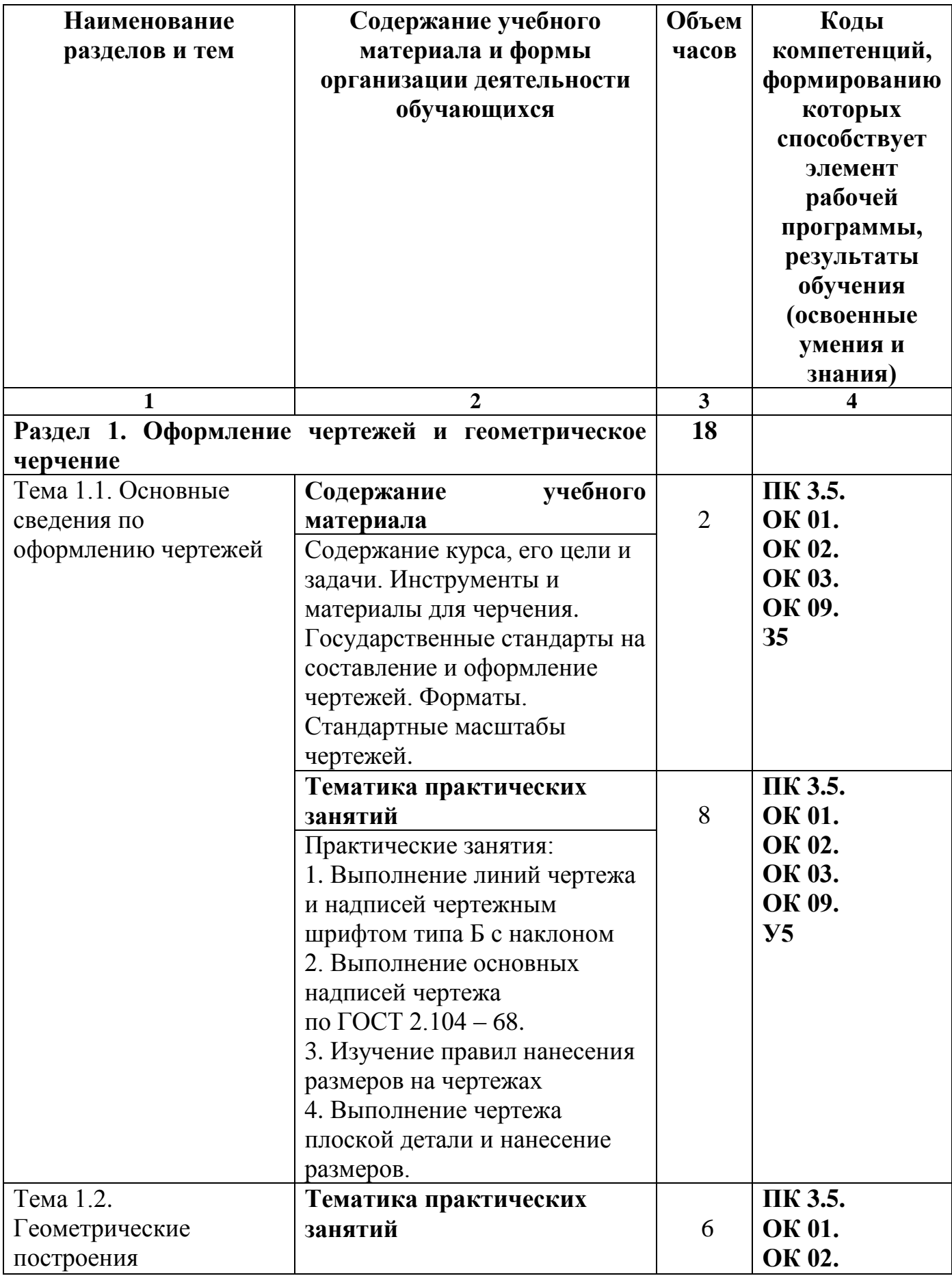

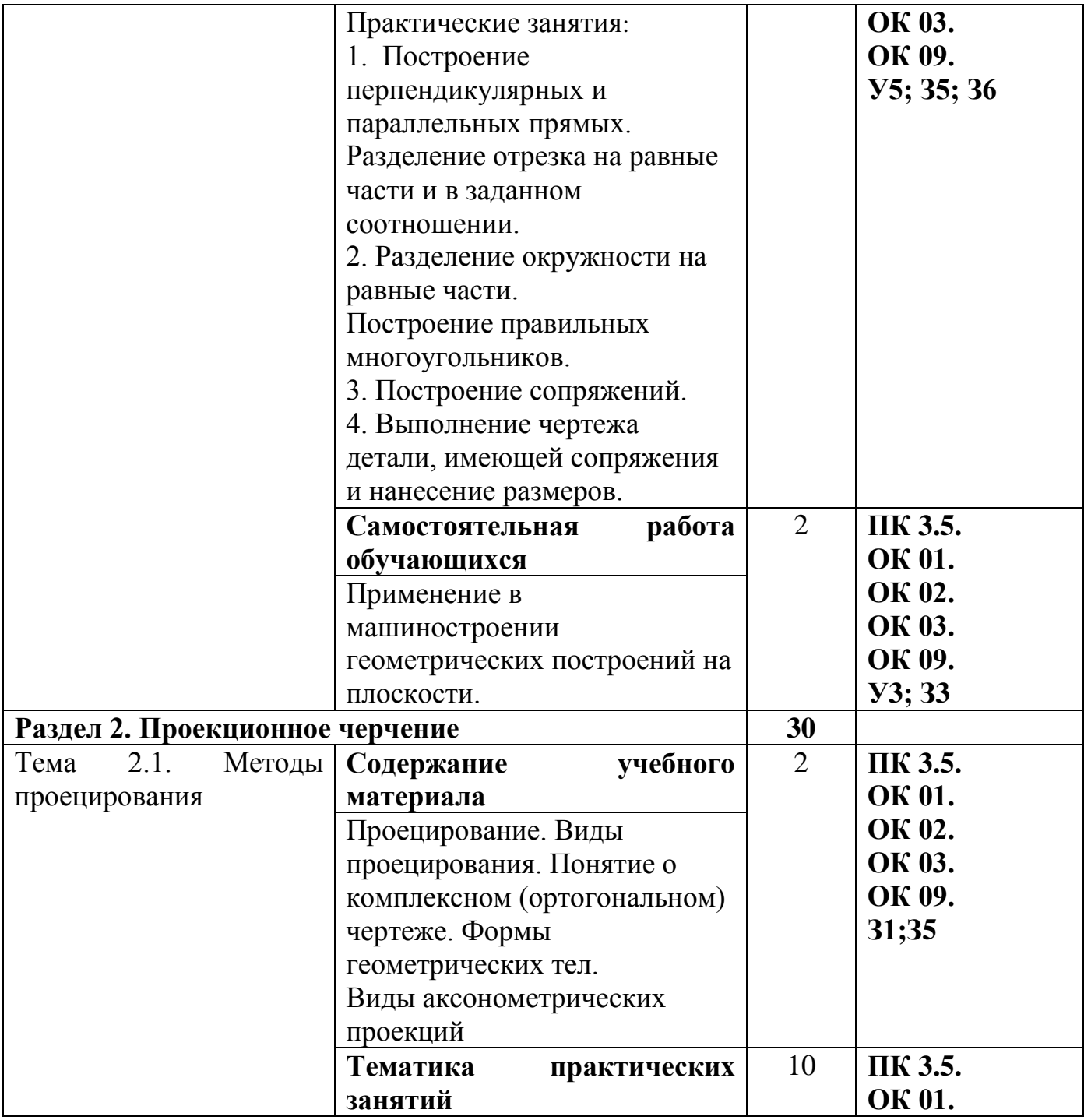

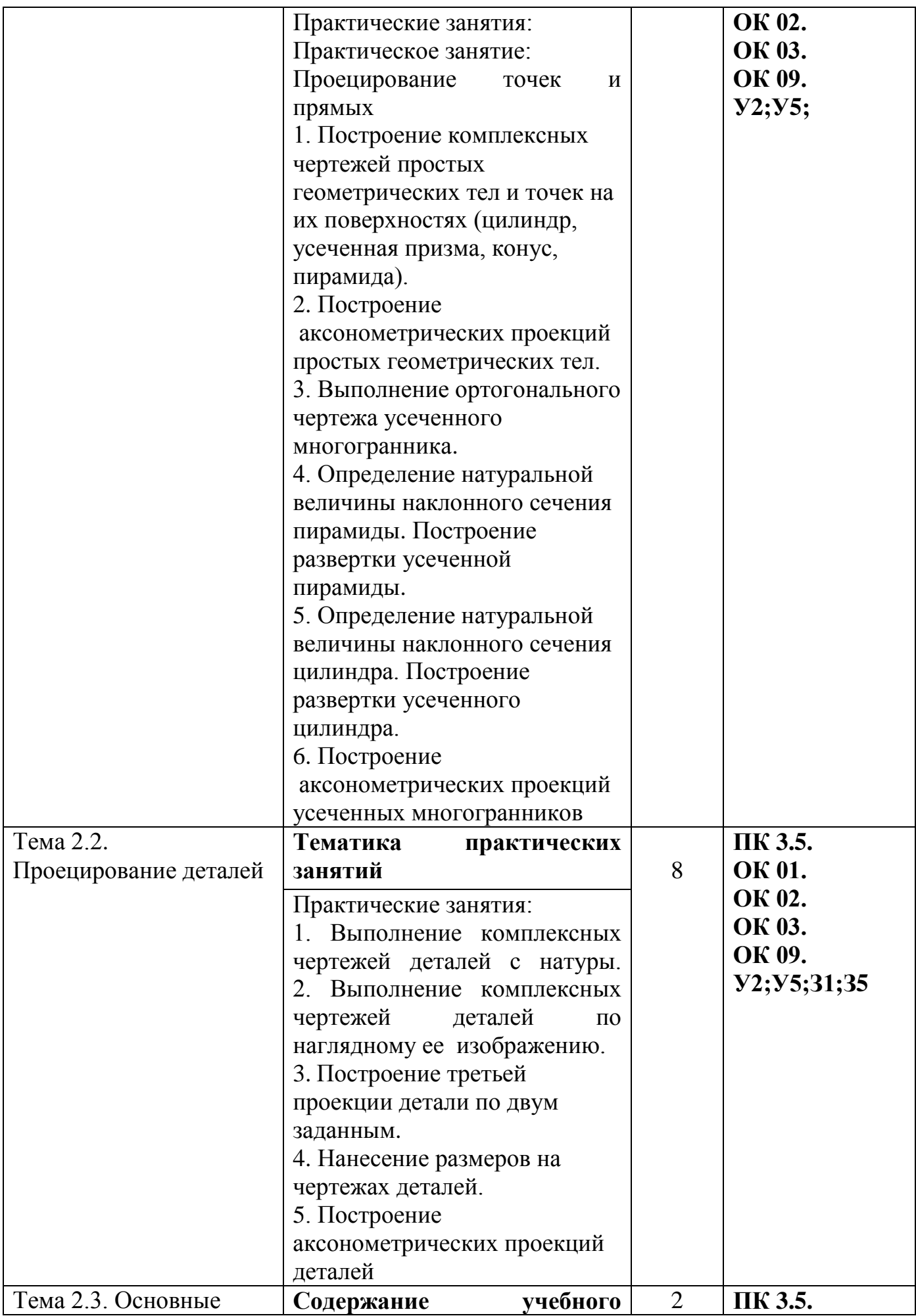

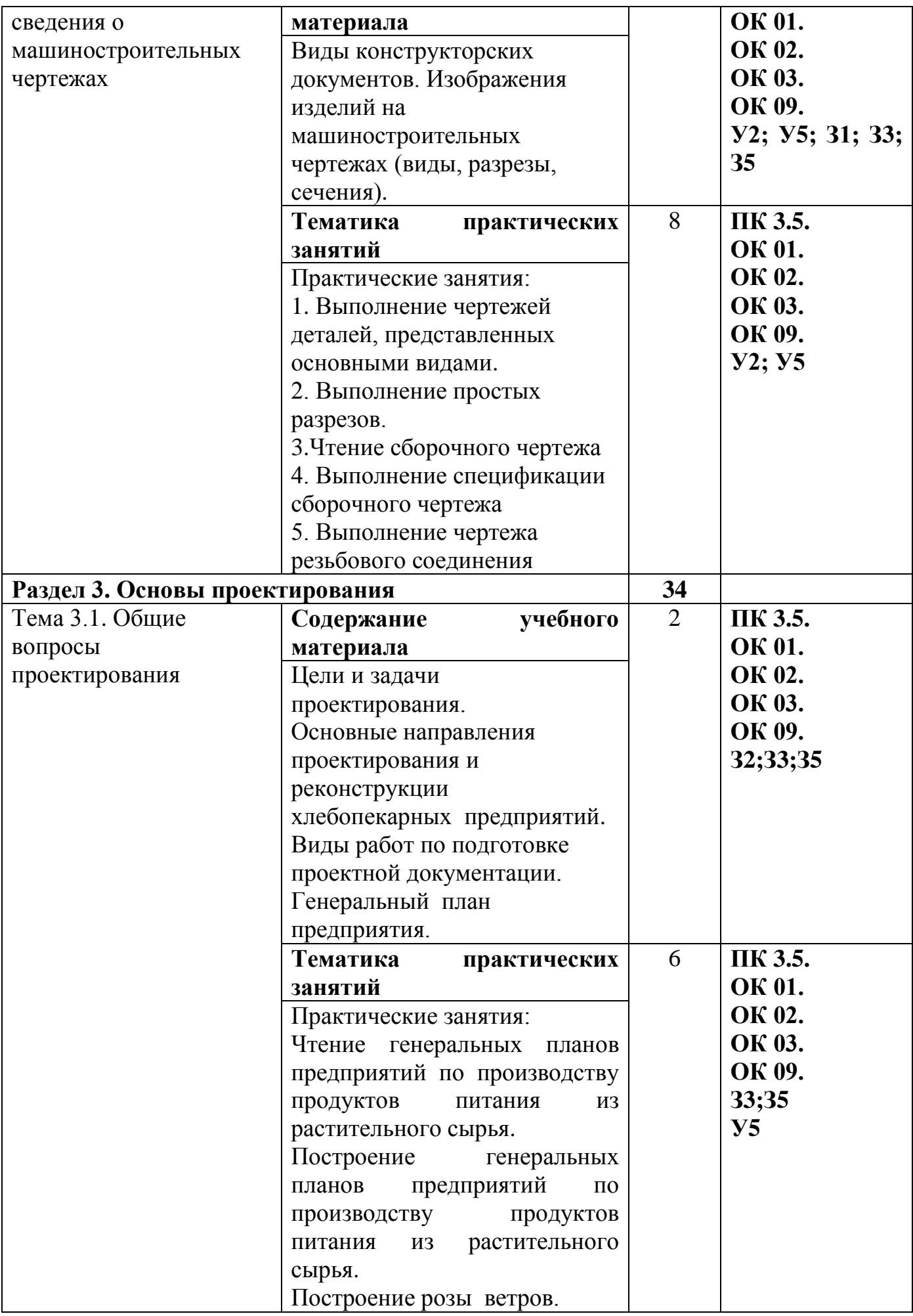

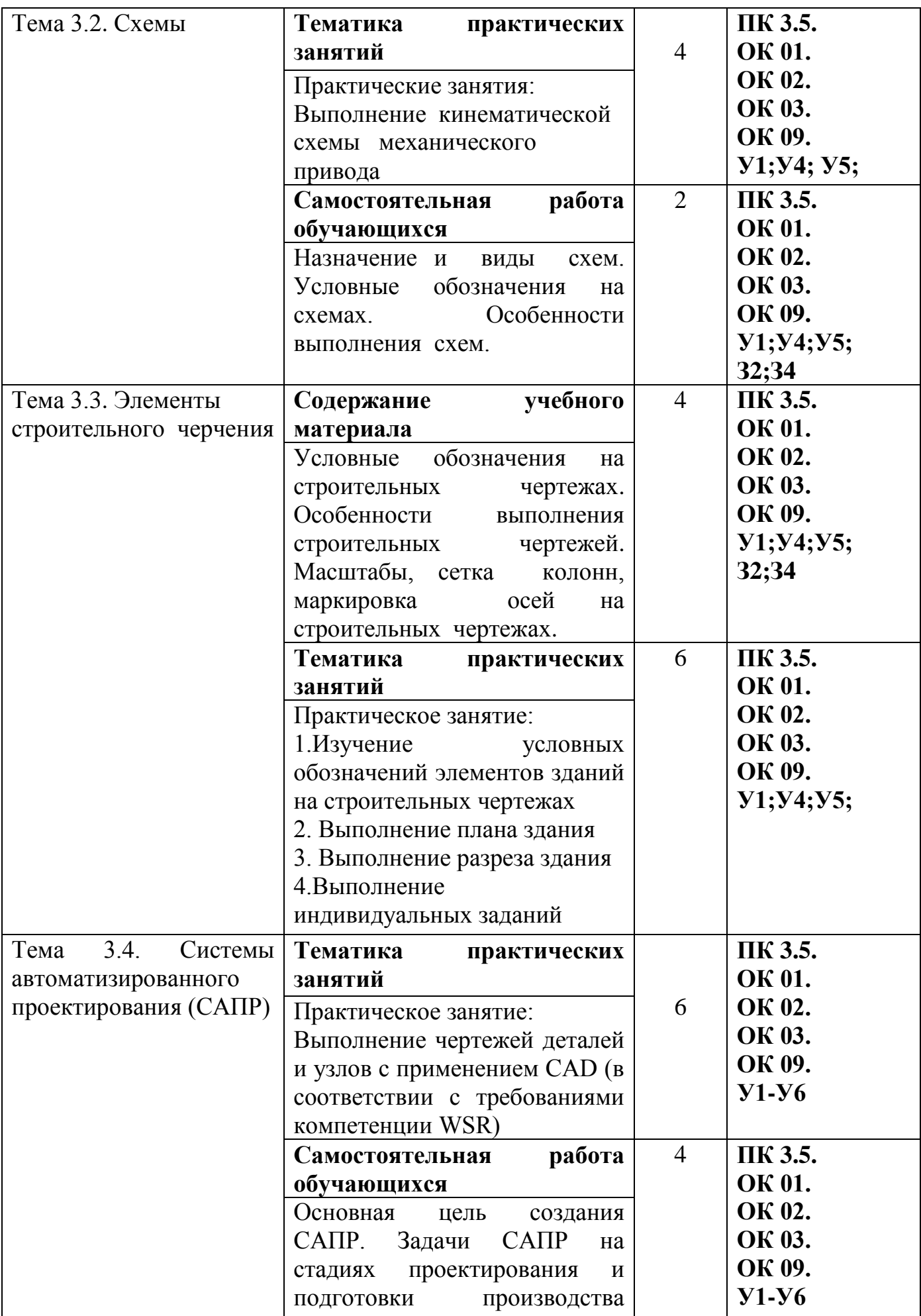

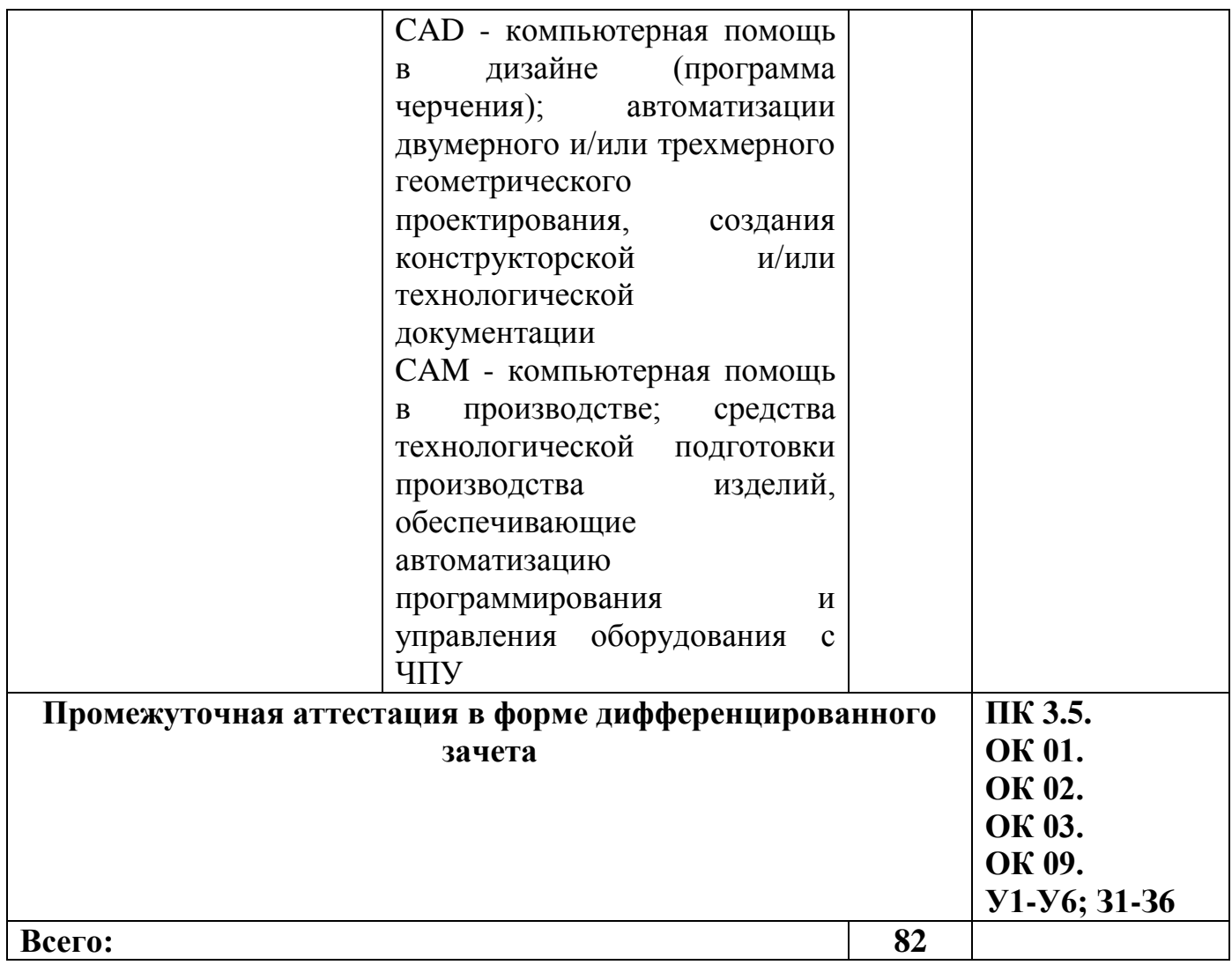

## **3. УСЛОВИЯ РЕАЛИЗАЦИИ РАБОЧЕЙ ПРОГРАММЫ ДИСЦИПЛИНЫ**

### **3.1. Материально-техническое обеспечение реализации рабочей программы**

Для реализации рабочей программы дисциплины предусмотрены следующие специальные помещения:

**Кабинет инженерной графики № 23,** оснащенный оборудованием: доска учебная, рабочее место преподавателя, столы и стулья (по числу обучающихся), чертежные принадлежности (линейка, треугольник, транспортир, циркуль), стенды, сборочные единицы, детали учебные, демонстрационный станок, шкафы для хранения моделей, плакатов, раздаточного дидактического материала. учебнометодический комплекс «Инженерная графика».

**Кабинет информационных технологий в профессиональной деятельности № 26,** оснащенный оборудованием:

стол и кресло для преподавателя, столы и кресла для обучающихся, персональные компьютеры ALTAWingB730MDi3-3225 мониторViewSonic– 13 шт. с выходом в сеть Интернет и программным обеспечением: MSWindows 7(договор 06- 0512 от 14.05.2012), MicrosoftOffice 2010(договор 14-0512 от 25.05.2012),

Конструктор тестов 3.1(договор 697994-М26 от 01.12.2009), Монтаж холодильнокомпрессорных машин(договор 32 от 05.07.2011), КОМПАС-3D(сублицензионный договор №МЦ-19-00205 от 07.05.2019), Яндекс Браузер(бесплатное\свободно распространяемое), ProjectExpert(договор Tr000128238 от 12.12.2016), 7 Zip(бесплатное\свободно распространяемое), переносное мультимедийное оборудование (экран ProjectaSlimScreen (180x180 см) MatteWhiteS, CaseBlackGrey, мультимедийный проектор BenQProjectorMW663 (DLP , 3000 люмен, 13000:1, 1280x800, D-Sub, HDMI, RCA, S-Video, USB, ПДУ, 2 D/3D).

**Помещение для самостоятельной работы (читальный зал библиотеки):**  столы и стулья для обучающихся, стол и стул для преподавателя, персональные компьютеры АРМ тип 4 ALTA – 3шт. с выходом в сеть Интернет и с доступом в электронную информационно-образовательную среду университета, библиотечный фонд.

Программное обеспечение: MicrosoftWindows XP, LibreOffice(бесплатное\свободно распространяемое), графический редактор Gimp(бесплатное\свободно распространяемое), СПС «Консультант Плюс» ( договор 5329-С от 01.06.2015), ПСС «Техэксперт»(контракт 120 от 30.07.2015), InkscapeProject(бесплатное\свободно распространяемое), Налогоплательщик ЮЛ(бесплатное\свободно распространяемое), Яндекс Браузер(бесплатное\свободно распространяемое), MathCadEdu(договор 06-1113 от 15.11.2013). МФУ Sharp AR-5316.

**Учебно-методическое обеспечение:** учебно-методический комплекс дисциплины «Инженерная графика», включающий практикум, методические указания по изучению дисциплины, методические рекомендации по преподаванию дисциплины, методические указания по организации самостоятельной работы обучающихся.

### **3.2. Информационное обеспечение реализации рабочей программы**

Для реализации рабочей программы дисциплины библиотечный фонд образовательной организации имеет печатные и/или электронные образовательные и информационные ресурсы.

#### **3.2. 1. Основные источники (ОИ):**

1. Боголюбов, С.К. Индивидуальные задания по курсу черчения / С.К. Боголюбов. – 2-е изд., стереотип. – М.: Альянс, 2014. – 368 с.: ил.

2. Мышалова, О. М. Проектирование предприятий мясной отрасли с основами САПР : учебное пособие / О. М. Мышалова. — Кемерово : КемГУ, 2010. — 210 с. — ISBN 978-5-89289-602-3. — Текст : электронный // Лань : электронно-библиотечная система. — URL: https://e.lanbook.com/book/4615. — Режим доступа: для авториз. пользователей.

3. Панасенко, В. Е. Инженерная графика : учебное пособие / В. Е. Панасенко. — Санкт-Петербург : Лань, 2022. — 168 с. — ISBN 978-5-8114-3135-9. — Текст : электронный // Лань : электронно-библиотечная система. — URL: https://e.lanbook.com/book/213110. — Режим доступа: для авториз. пользователей.

### **3.2. 2. Дополнительные источники (ДИ):**

1. Бродский, А.М. Инженерная графика: учебник / А.М. Бродский, Э.М. Фазлулин, В.А. Халдинов. – 5-е изд., стереотип. – М.: Академия, 2010. – 400 с.: ил. – (Среднее профессиональное образование)

2. Бродский, А.М. Практикум по инженерной графике: учебник / А.М. Бродский, Э.М. Фазлулин, В.А. Халдинов. – 2-е изд., стереотип. – М.: Академия, 2007. – 192 с.: ил. – (Среднее профессиональное образование)

3. Миронова, Р.С. Сборник заданий по инженерной графике: учеб. пособ. / Р.С. Миронова, Б.Г. Миронов. – 2-е изд., испр. – М.: Выс. шк.; Академия, 2000. – 363 с.: ил. – (Среднее профессиональное образование)

 4. Нестеренко, А. А. Технологические линии в перерабатывающей промышленности : учебное пособие / А. А. Нестеренко, Н. В. Кенийз. — Краснодар : КубГАУ, 2020. — 118 с. — ISBN 978-5-907346-31-4. — Текст : электронный // Лань : электронно-библиотечная система. — URL: https://e.lanbook.com/book/315809. — Режим доступа: для авториз. пользователей.

## **3.2. 3. Интернет-ресурсы (И-Р):**

ИР 1. Черчение - Техническое черчение [Электронный ресурс]: сайт // Режим доступа:<http://nacherchy.ru/> . - Заглавие с экрана.

ИР 2. Разработка чертежей: правила их выполнения и госты [Электронный ресурс]: сайт // Режим доступа:<http://www.greb.ru/3/inggrafika-cherchenie/GOST.htm> . - Заглавие с экрана.

ИР 3. Выполнение чертежей Техническое черчение [Электронный ресурс]: сайт // Режим доступа:<http://www.ukrembrk.com/map/> . - Заглавие с экрана.

## **4. КОНТРОЛЬ И ОЦЕНКА РЕЗУЛЬТАТОВ ОСВОЕНИЯ ДИСЦИПЛИНЫ**

Контроль и оценка результатов освоения дисциплины осуществляется преподавателем в процессе проведения практических занятий, тестирования, устных опросов а также выполнения обучающимися индивидуальных заданий, исследований и др.

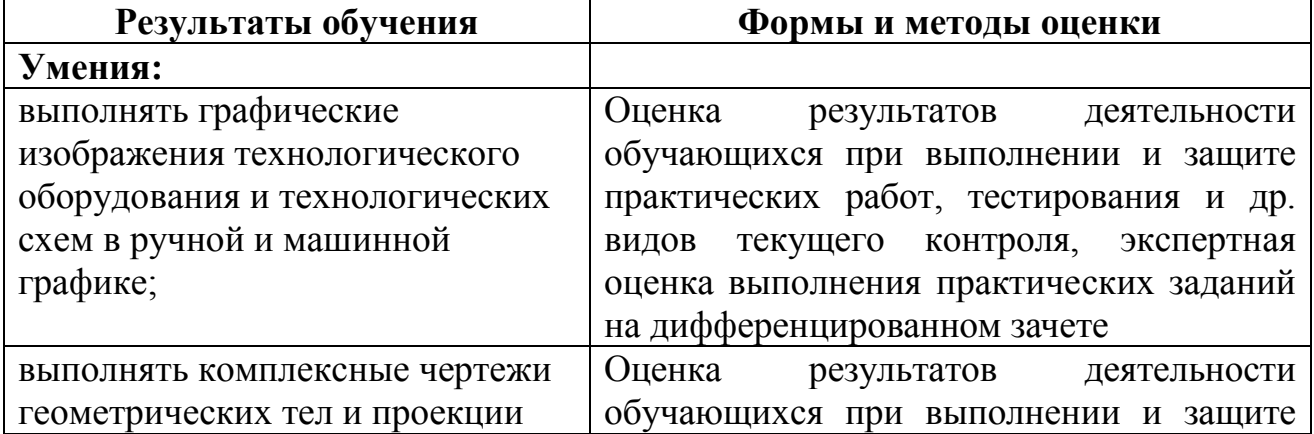

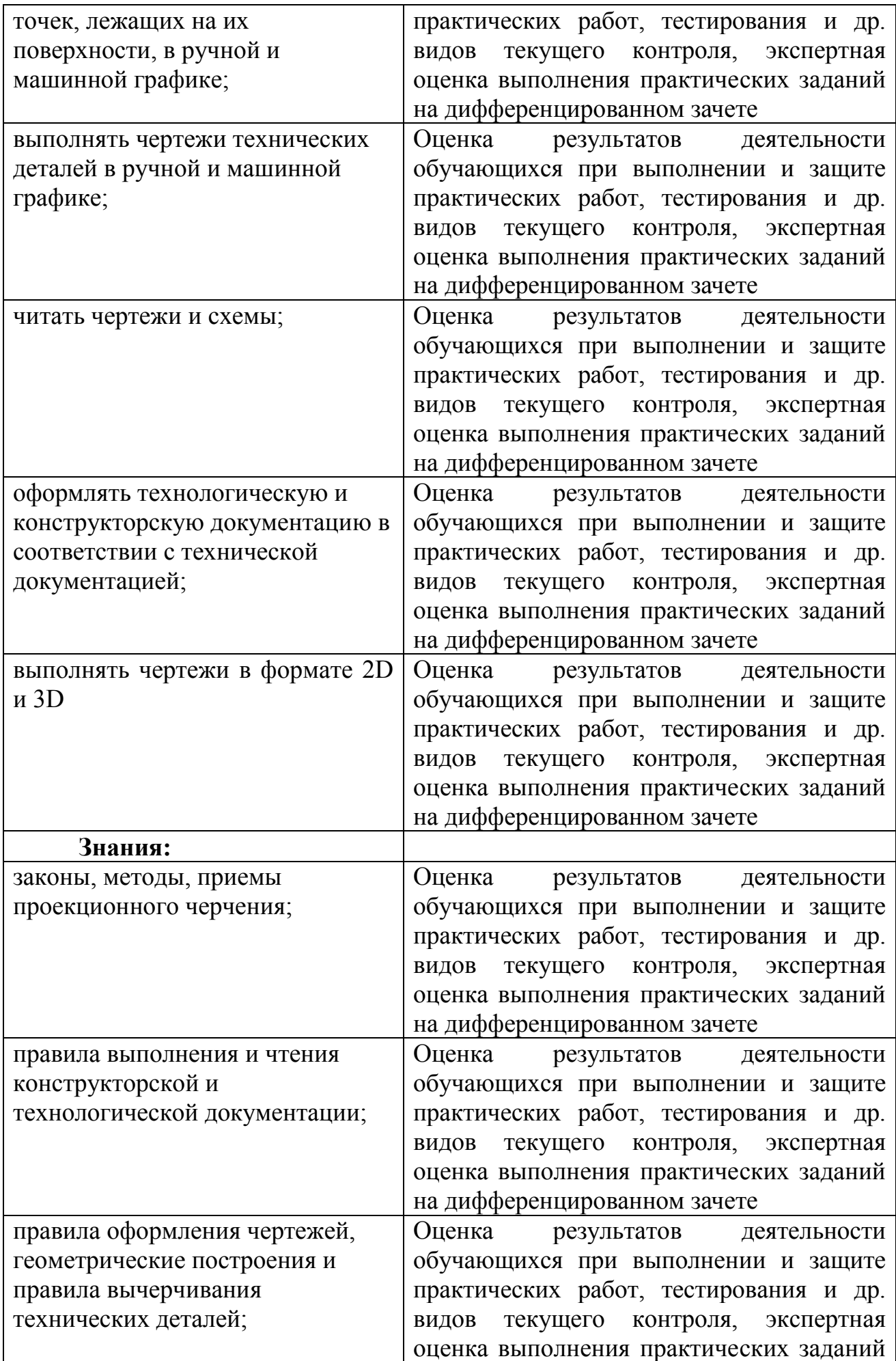

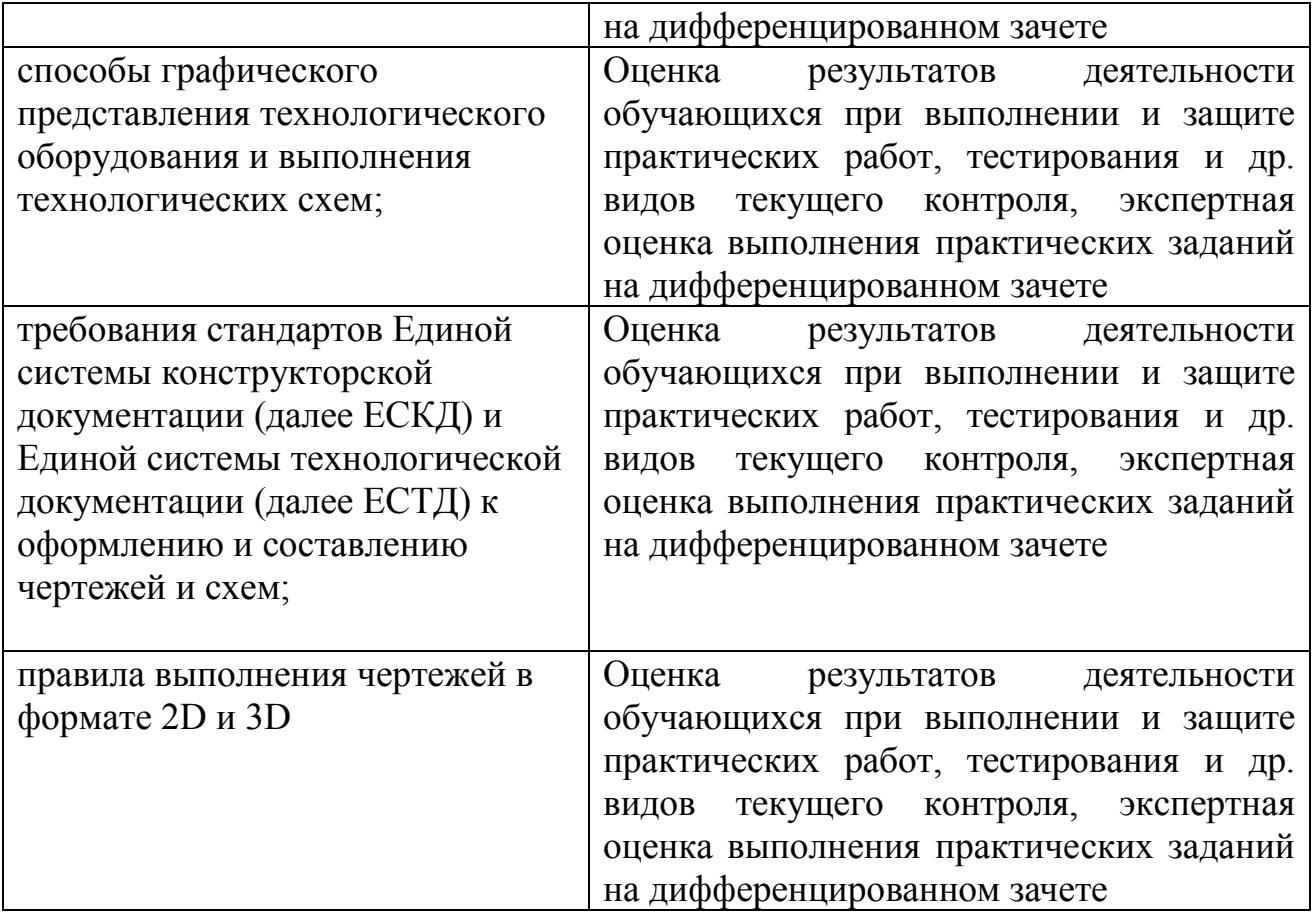

### **Критерии оценок:**

Правильность, полнота выполнения заданий, точность формулировок, точность расчетов, соответствие требованиям

Адекватность, оптимальность выбора способов действий, методов, техник, последовательностей действий и т.д.

Точность оценки, самооценки выполнения

Соответствие требованиям инструкций, регламентов

Рациональность действий и т.д.

Формы и методы контроля и оценка результатов обучения проверяют у обучающихся не только освоенные умения и усвоенные знания, но и сформированность общих и профессиональных компетенций.

### **Технологии формирования общих компетенций**

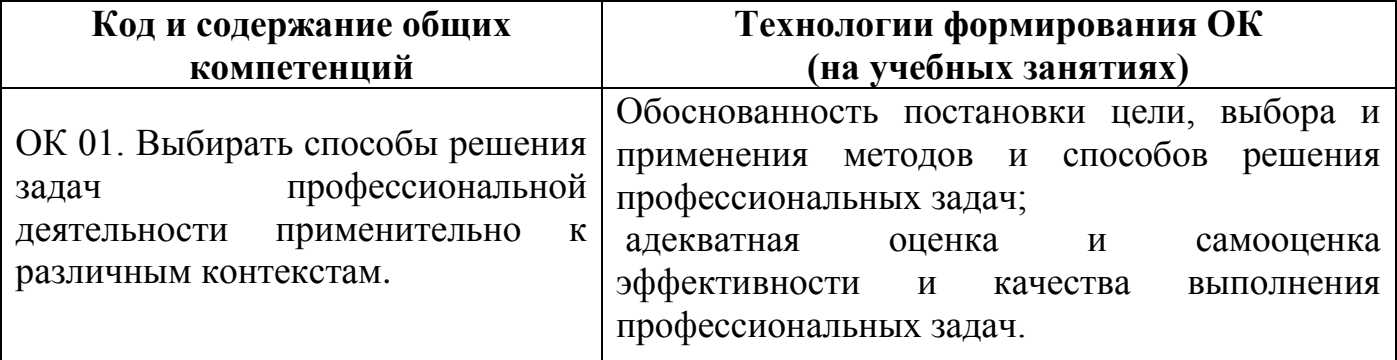

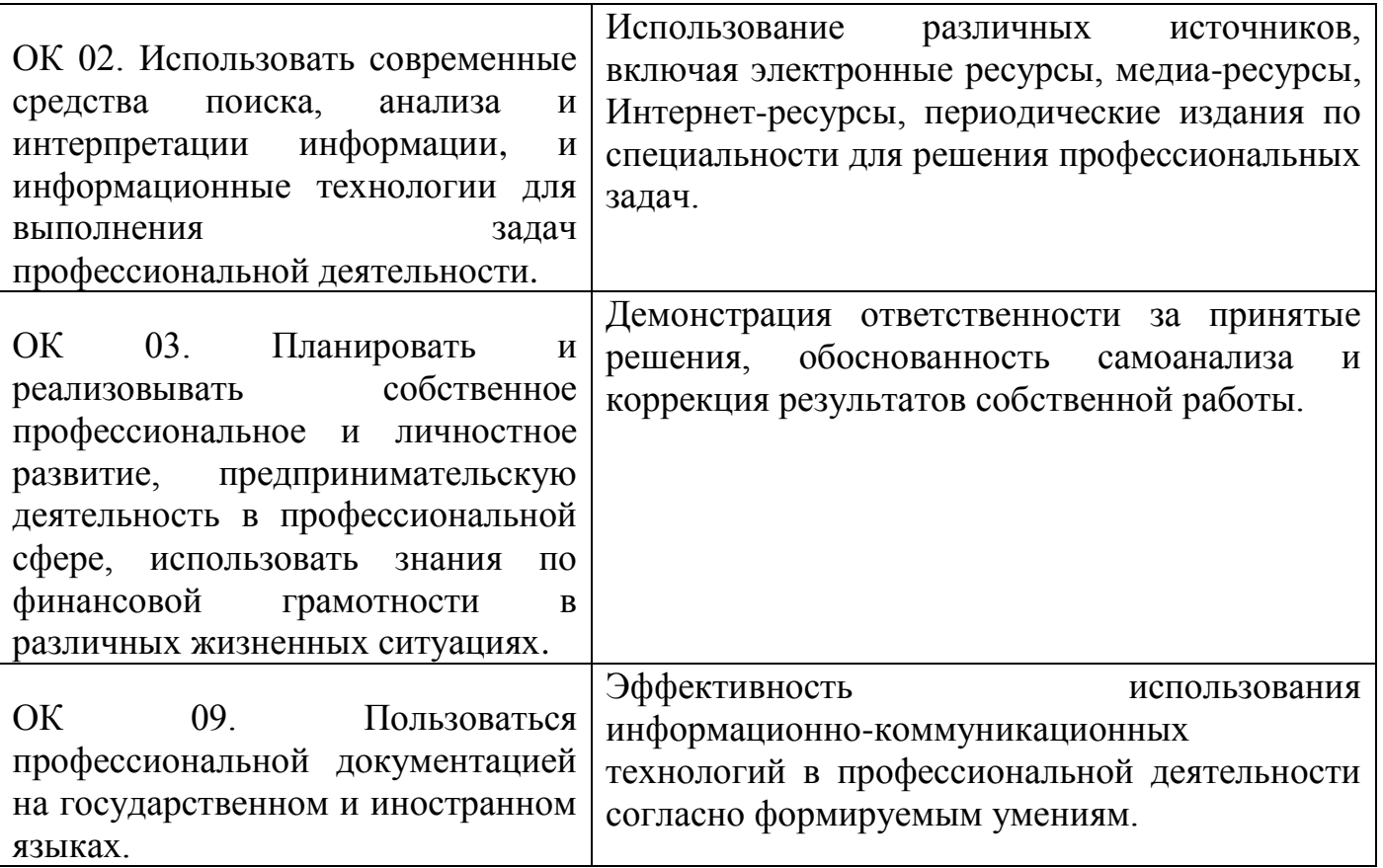